## **INFORMÁTICA GENERAL**

## **HOJA DE EJERCICIOS 1**

**1.-** Realizar las siguientes operaciones (verificar las respuestas en decimal)

- a) Convertir a binario los números decimales 321, 1462, 205, 1023, 1024, 135, 45 y 967 (101000001, 10110110110, 11001101, 1111111111, 10000000000, 10000111, 101101, 1111000111)
- b) Convertir a decimal los números binarios 111001, 101000, 100000001, 01111000, 0000011 y 10101 (57, 40, 257, 120, 3, 21)
- c) Convertir a base tres los números decimales 76, 458 y 222 (2211, 121222, 22020)

**2.-** Realizar las siguientes operaciones en binario puro (verificar las respuestas en decimal):

- a)  $1100110<sub>2</sub> + 1001011<sub>2</sub>$  (10110001)
- b)  $11_2 + 11_2$  (110)
- c)  $100<sub>2</sub> + 10<sub>2</sub>$  (110)
- d)  $111_2 + 1_2$  (1000)
- e)  $110<sub>2</sub> + 100<sub>2</sub>$  (1010)
- f)  $1100<sub>2</sub> + 1000<sub>2</sub>$  (10100)
- g)  $1010<sub>2</sub> + 1011<sub>2</sub>$  (10101)
- h)  $1001<sub>2</sub> + 1011<sub>2</sub>$  (10100)
- i)  $1_2 + 1_2 + 1_2 + 1_2 + 1_2$  (101)
- j)  $1_2 + 1_2 + 1_2 + 1_2 + 1_2 + 1_2$  (110)
- k)  $11_2 01_2$  (10)
- l)  $11_2 10_2$  (01)
- m)  $111<sub>2</sub> 100<sub>2</sub>$  (011)
- n)  $101<sub>2</sub> 010<sub>2</sub>$  (11)
- o)  $1011<sub>2</sub> 0101<sub>2</sub>$  (110)
- p)  $1000<sub>2</sub> 101<sub>2</sub>$  (11)
- q)  $1100<sub>2</sub> 1000<sub>2</sub>$  (100)
- r)  $1110001_2 \times 111_2$  (1100010111)
- s)  $101010_2 \times 1001_2$  (101111010)
- t)  $1011_2 \times 101_2$  (110111)
- u)  $1100<sub>2</sub> \times 101<sub>2</sub>$  (111100)
- v)  $1011_2 \times 11_2$  (100001)
- w)  $1001111_2 \times 0110_2$  (111011010)
- $x)$  1100<sub>2</sub> : 100<sub>2</sub> (11)

y)  $101100<sub>2</sub> : 100<sub>2</sub>$  (1011) z)  $100100<sub>2</sub>: 11<sub>2</sub>(1100)$  $\alpha$ aa) 110000<sub>2</sub> : 110<sub>2</sub> (1000)

**3.-** Realizar la operación 0001000<sub>2</sub> - 111001<sub>2</sub> (utilice 10 bits en las operaciones en complementos)

- a) Comprobar que en binario puro no se puede realizar la operación
- b) En complemento a 1 (1111001110)
- c) En complemento a 2 (1111001111)

**4.-** Efectuar las siguientes restas en binario, C-1 y C-2 con 10 bits (verificar las respuestas en decimal):

- a) 10000000 110111 ( 0001001001 y 0001001001 )
- b) 00111111 00011100 ( 0000100011 y 0000100011)
- c) 00011100 00111111 ( 1111011100 y 1111011101)
- d) 100001 10000 ( 0000010001 y 0000010001)
- **5.-** Efectuar las siguientes restas en C-1 y C-2 con 10 bits
	- a)  $20_{10} 30_{10}$  (1111110101 y 1111110110 )
	- b)  $51_{10}$  64<sub>10</sub> (1111110010 y 1111110011 )
	- c)  $12_{10} 19_{10}$  (111001 con 6 bits de precisión)
- **6.-** Convertir de binario a decimal:
	- a) 11011,111 (27,875)
	- b) 100,10 (4,5)
	- c) 100,01 (4,25)
- **7.-** Convertir de decimal a binario con precisión de 4 bits:
	- a) 127,75 (1111111,1100)
	- b) 221,21 (11011101,0011)
	- c) 307,18 (100110011,0010)
	- d) 0,6875 (0,1011)
	- e) 0,3125 (0,0101)
	- f) 236,984 (11101100,111 con solo 3 bits de precisión)
- **8.-** Convertir a base 16:
	- a)  $3167_{10}$  (C5F)
	- b)  $219_{10}$  (DB)
	- c)  $6560_{10}$  (19A0)
	- d)  $110<sub>2</sub>$  (6)
	- e)  $1001011_2$  (4B)

f)  $728_{10}$  (2D8) q)  $3167_{10}$  (C5F)

- **9.-** Convertir a base 10:
	- a)  $3AE_{16}$  (942)
	- b)  $FFF_{16}$  (4095)
	- c)  $6AF_{16}$  (1711)
	- d)  $C20_{16}$  (3104)
	- e)  $A2E_{16}$  (2606)
	- f)  $20_8$  (16)
	- q)  $125_8$  (85)

**10.-** Convertir a base 8:

- a)  $3167_{10}$  (6137<sub>8</sub>) b)  $219_{10}$  (333<sub>8</sub>) c)  $304_{10}$  (460<sub>8</sub>) d)  $256_{10}$  (400<sub>8</sub>) e)  $101_{10}$  (145<sub>8</sub>) f)  $110_2$  (6<sub>8</sub>)
- 
- q)  $1001011_2$  (113<sub>8</sub>)

y a decimal

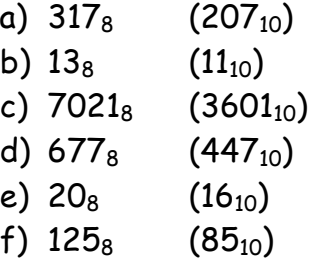

**11.-** Representar los siguientes números en signo-magnitud, C-1 y C-2 utilizando 7 bits:

a)  $+14_{10}$  (0001110, 0001110, 0001110) b) -15<sub>10</sub> (1001111, 1110000, 1110001)

**12.-** Dados los siguientes números y sus representaciones, indicar el equivalente en decimal:

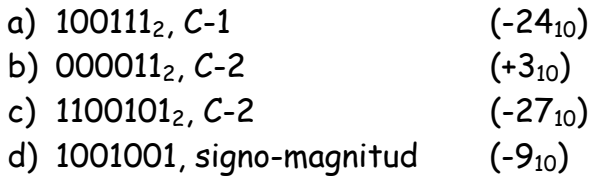

**13.-** Codificar los siguientes números en punto flotante, utilizando el formato IEE con precisión simple:

- a)  $12.0957_{10}$  (82C187FC)
- b)  $342.11_{10} (861561C2)$
- c)  $-1547_{10}$  (8760B000)

**14.-** Decodificar los siguientes números codificados en punto flotante, utilizando el formato IEE en precisión simple:

- a)  $85E4B000_{16}$  (-228,6875)
- b) 8679F800 $_{16}$  (1951,5)

**15.-** Determinar los valores en decimal de los siguientes números codificados en punto flotante, utilizando el formato IEEE-754 en precisión simple:

- a) 110000001010010011100010000000002 (-5. 152587890625)
- b) 01100110010000111110100100000000<sub>2</sub> (2.312898889x10<sup>23</sup>)

**16.-** Expresar cada uno de los siguientes números binarios signomagnitud en formato de coma flotante de simple precisión según IEEE-754:

- a) 01111100001010112 (01000110111110000101011000000000)
- b) 1001100000110002 (11000101010000011000000000000000)
- c) Si suponemos que el ejercicio  $b$ ) no tiene representación en signo y magnitud, si no que la representación es binaria pura: 1001100000110002 (01000110100110000011000000000000)